# **2017-01-19 SW management meeting notes**

# Date

19 Jan 2017

# **Attendees**

- [Sung Bae](https://wiki.canterbury.ac.nz/display/~seb56@canterbury.ac.nz)
- [Daniel Lagrava](https://wiki.canterbury.ac.nz/display/~wdl16@canterbury.ac.nz) • [Brendon Bradley](https://wiki.canterbury.ac.nz/display/~bab70@canterbury.ac.nz)
- 

# Goals

## Discussion items

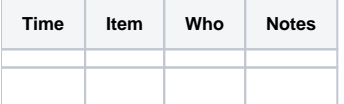

# **Wishlist**

## **Seisfinder**

#### **General**

- 1. Make Seisfinder externally viewable
- 2. Add more data
- 3. Support multiple locations (Zip file containing Zip files ok)
- 4. Eventually we want to release BB Acc
- 5. Work with Kevin for Statgrid Vs30

## **Database (3days)**

- 1. Change database to accommodate unique names in event,rupture,velocity,document and stationset tables
- 2. Add a path field to rupture and event tables
- 3. Make rak optional in segment table
- 4. Write bulk insert queries for the new table structure

#### **Input page (1day)**

- 1. Show PGV upon the selection of event (Load the layer onto Google Map and place a pin for the location).
- 2. Give a link to PDF doc below the PGV map.

## **Output page (1day)**

- 1. Check station is indeed closest (Show distance between requested and returned locations (should be less than HH))
- 2. Rupture model needs to show image of SRFs
- 3. VM needs to show more parameters
- 4. Below download, show tools and instructions on how to use the data

#### **Real time**

- 1. Tidy up params\_vel.py and include corners for plotting before mesh generation (1day)
- 2. Include model params generation in VM generation (4days)
- 3. Separate HF from BB and run it alongside LF (2days)
- 4. Wallclock time estimation (2days)
- 5. Develop regression testing for SRF (3days)

#### **Code base**

- 1. Clean up Rob's codes (survey what are used). Better makefile ( 5 days )
- 2. Merge stable and devel branches (5 days )

# Action items

 $\Box$